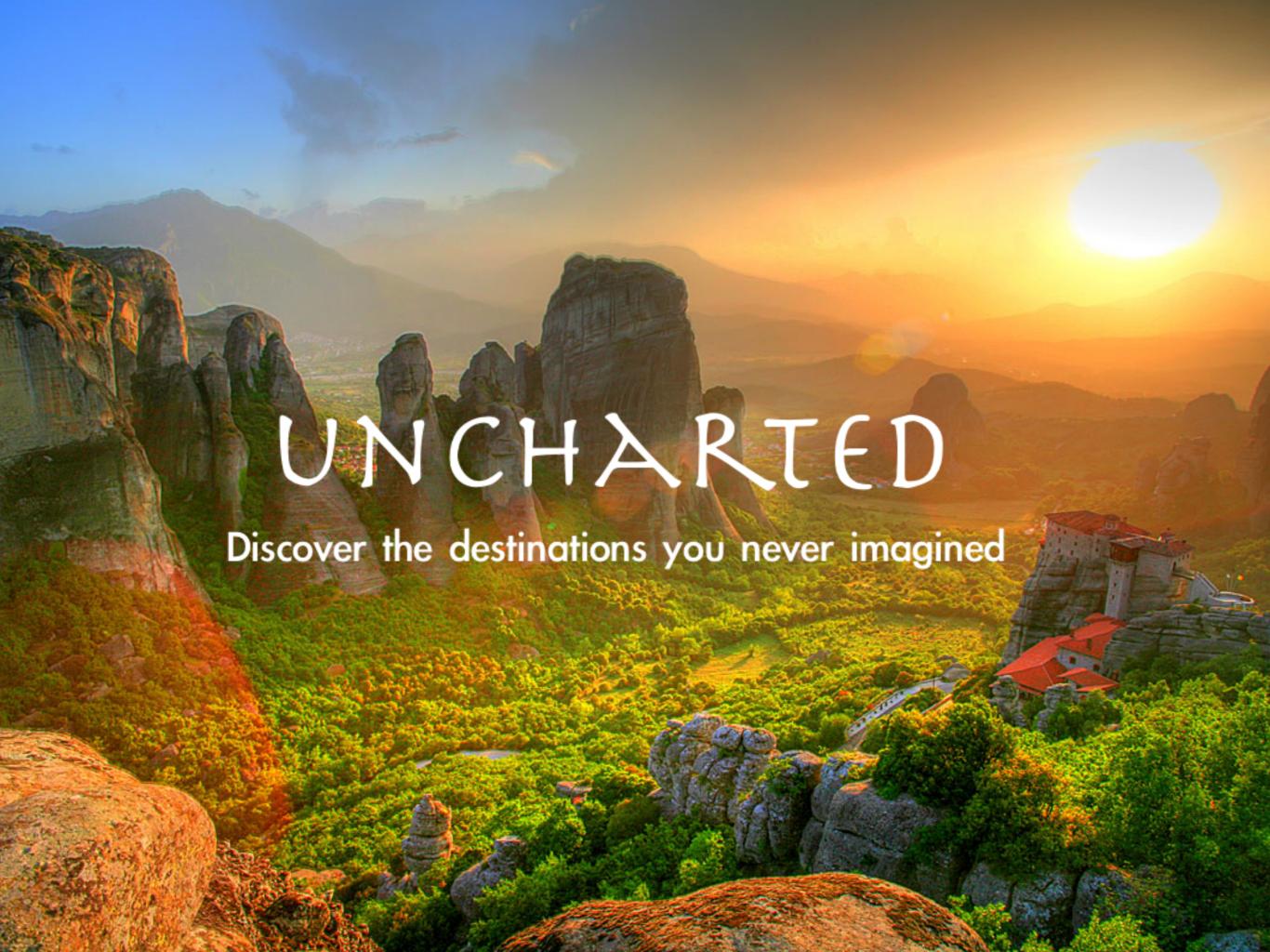

#### Mission Statement

"To simplify and improve travel planning by making new places that suit your needs easily discoverable."

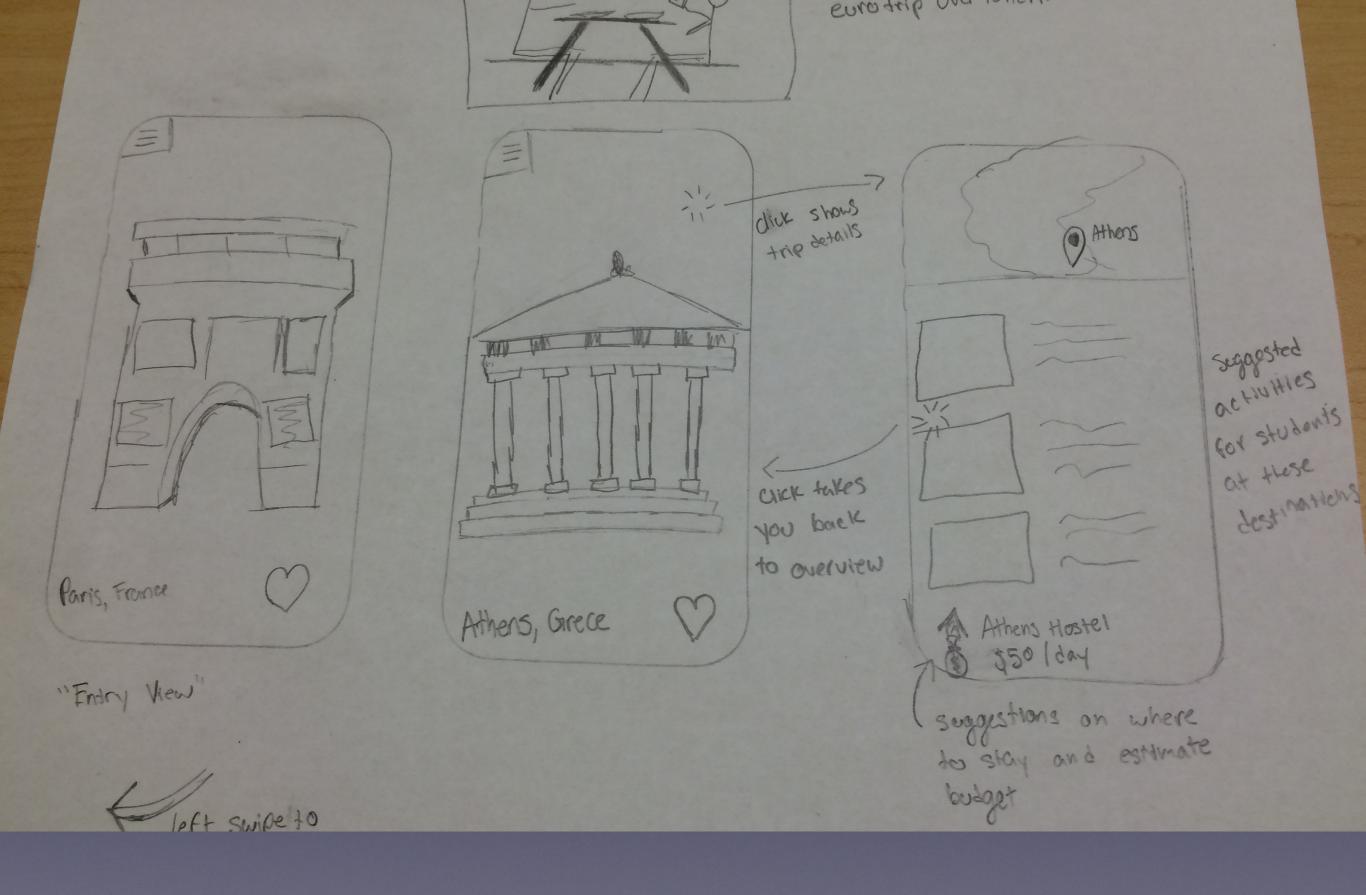

Simple Task

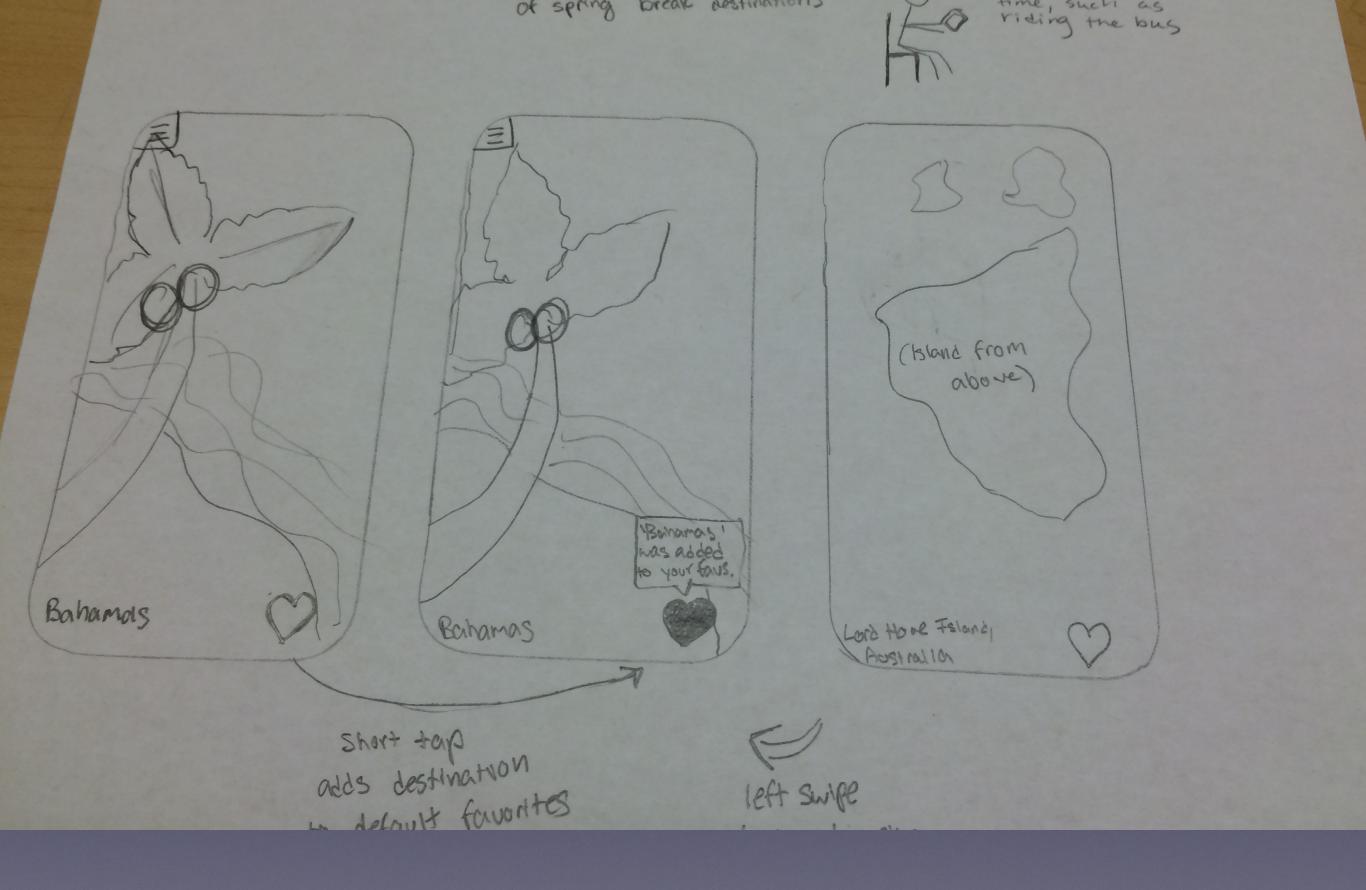

## Moderate Task

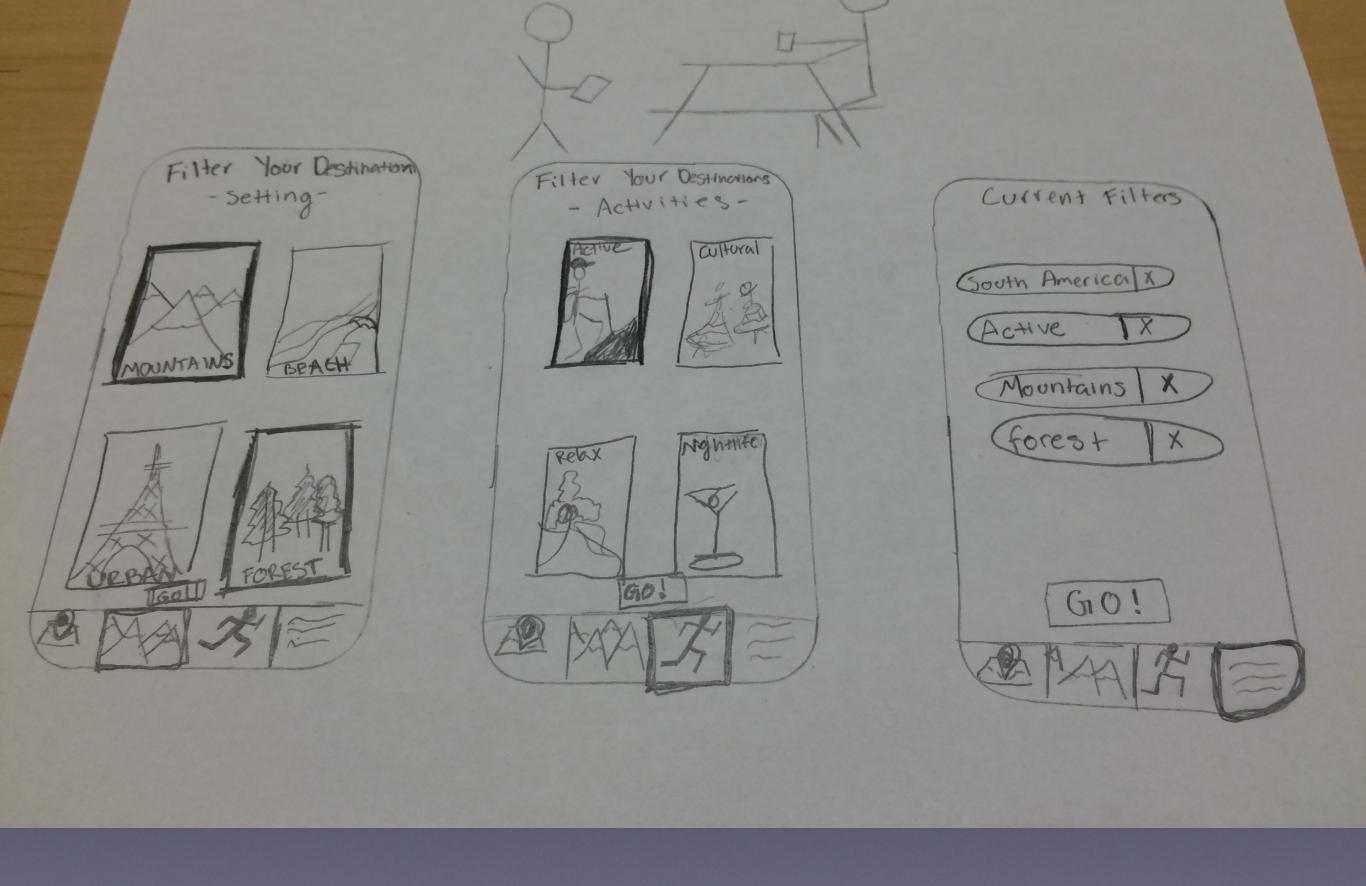

# Complex Task

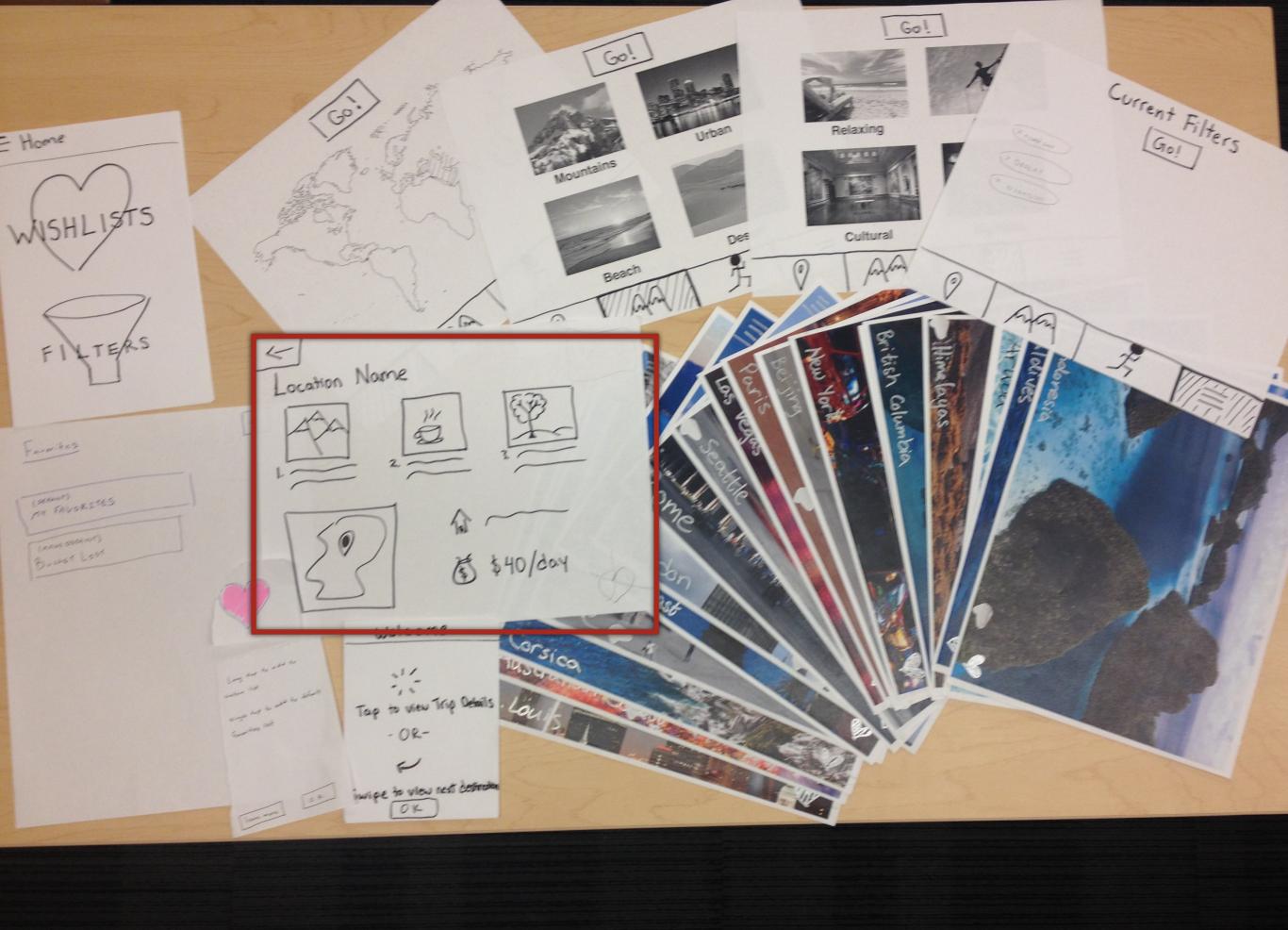

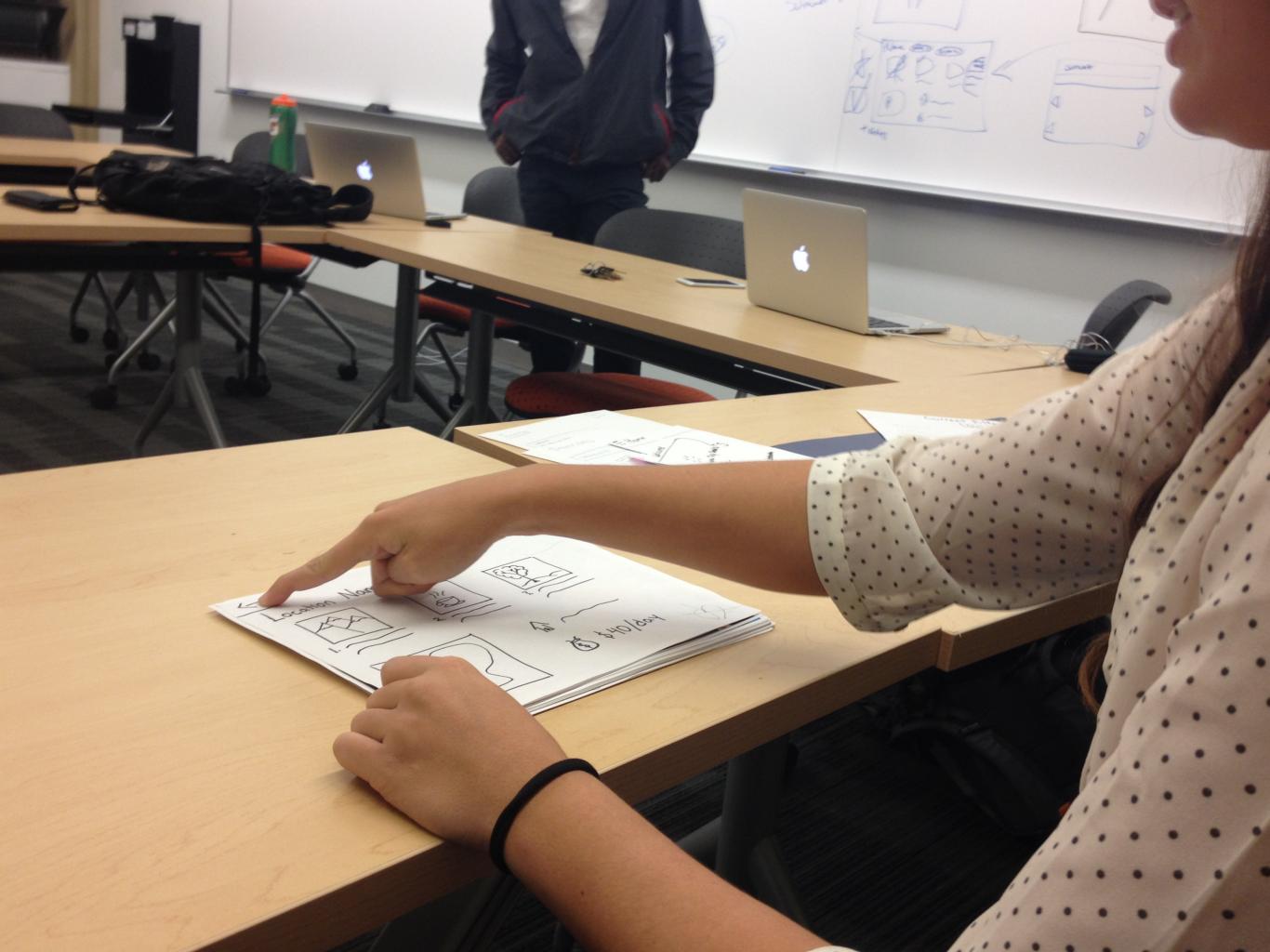

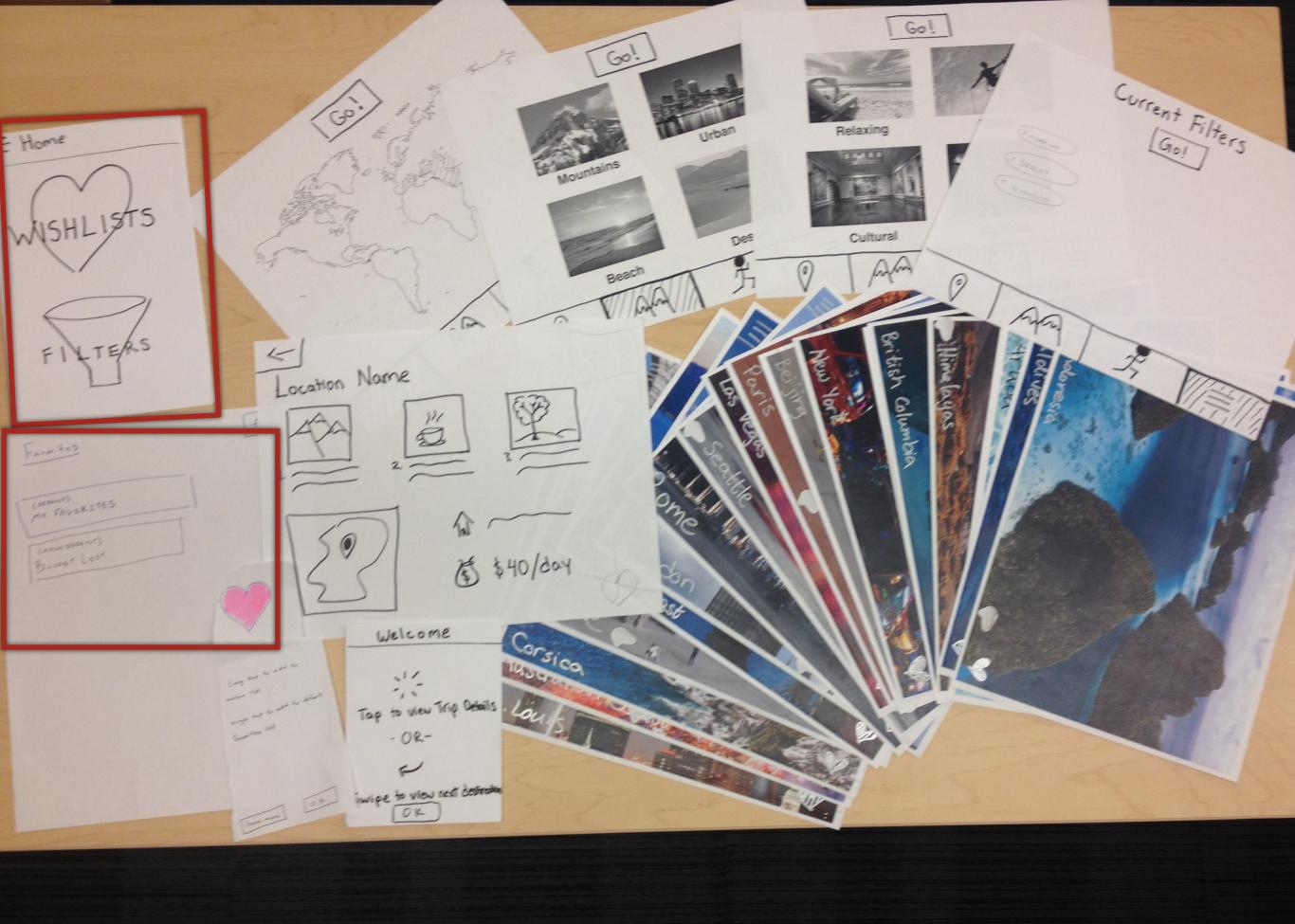

Favorites ( DEFNULT) MY FAVORITES (MAKE DEFAULT) BUCKET LIST

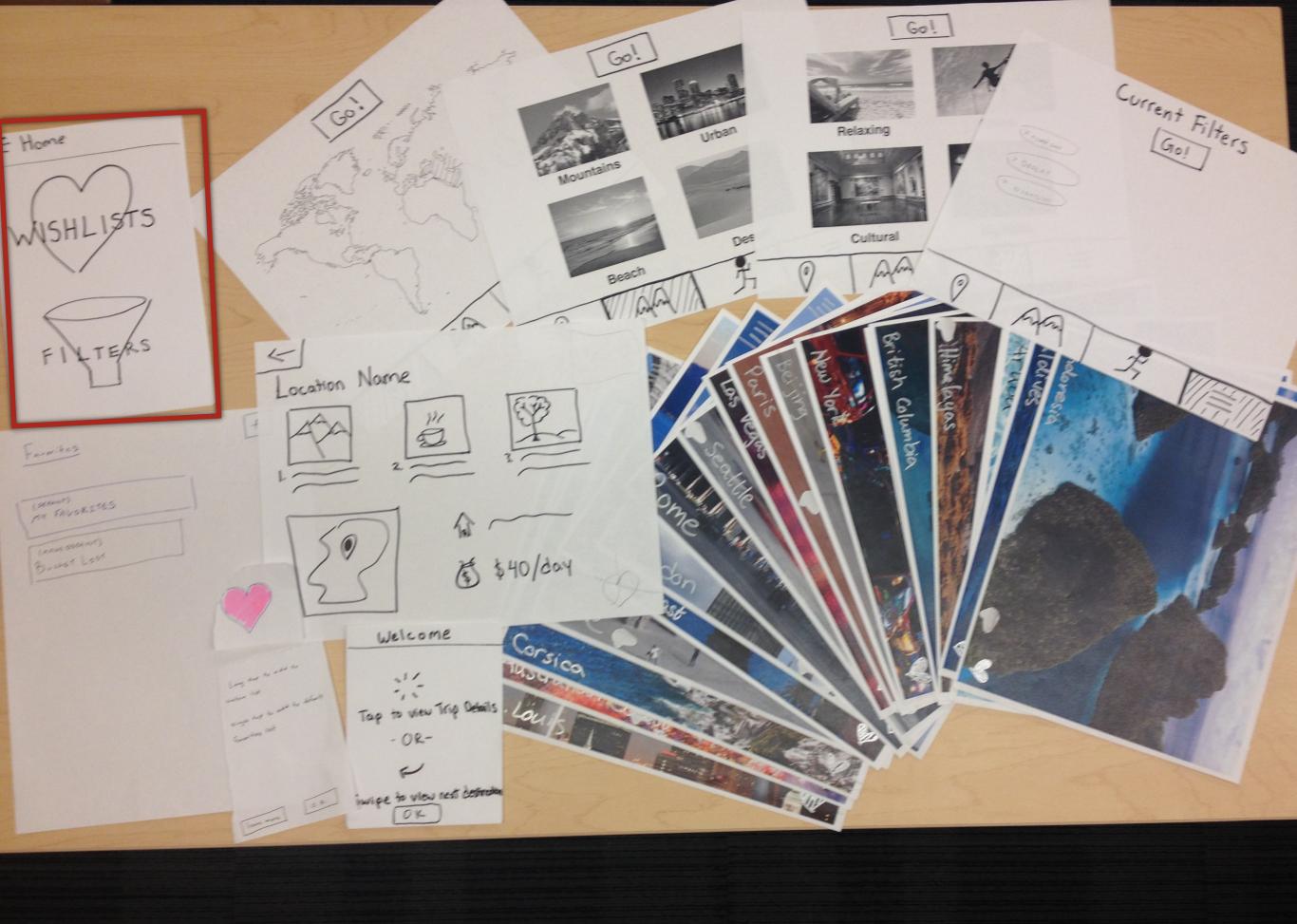

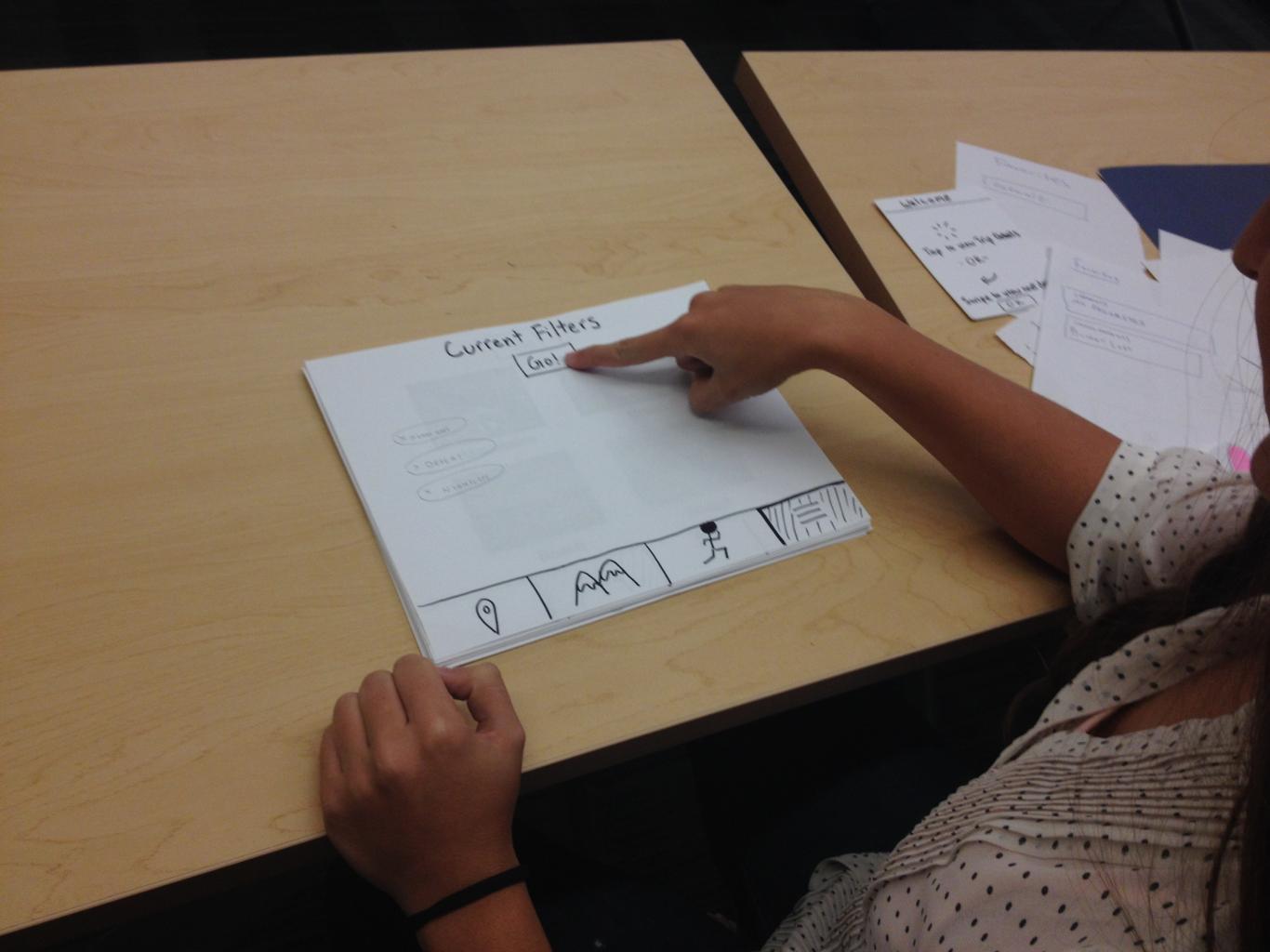

### Method

- 1. Let them explore page
- 2. Ask expectations of the page
- 3. Did the page meet expectations

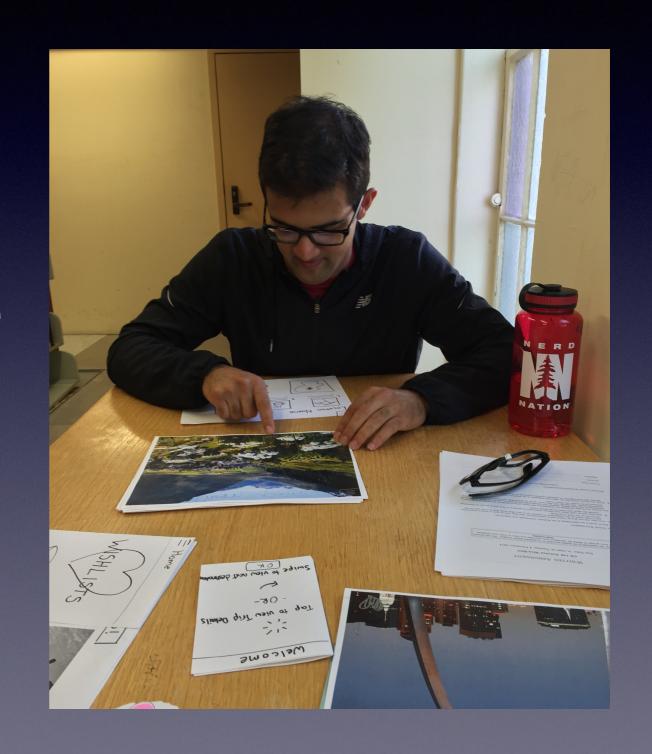

#### Results

- Complicated filter
- Visual component appreciated
- Correct level of information

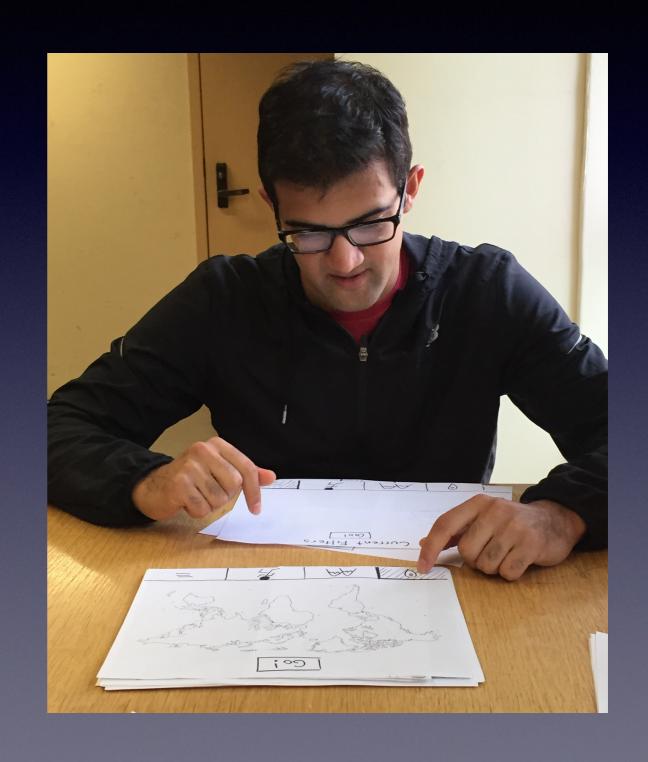

#### Add notes to wish lists

# Simplified Filter

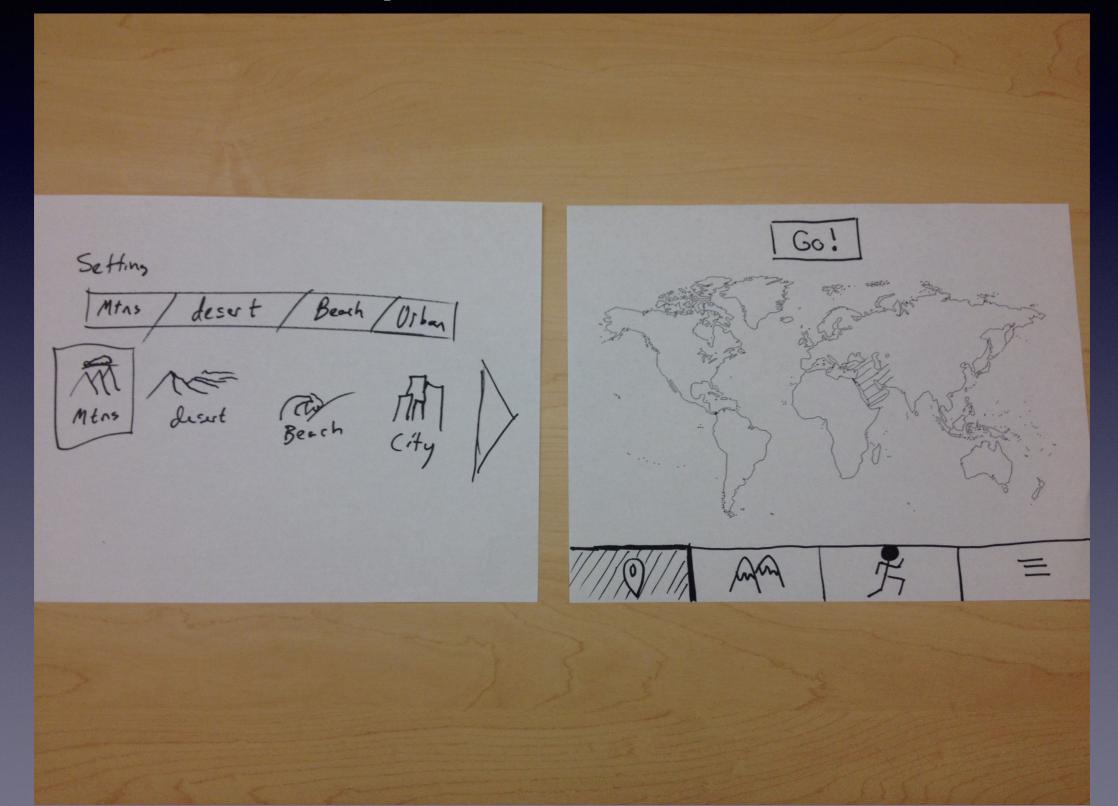

# Add Filters to Page

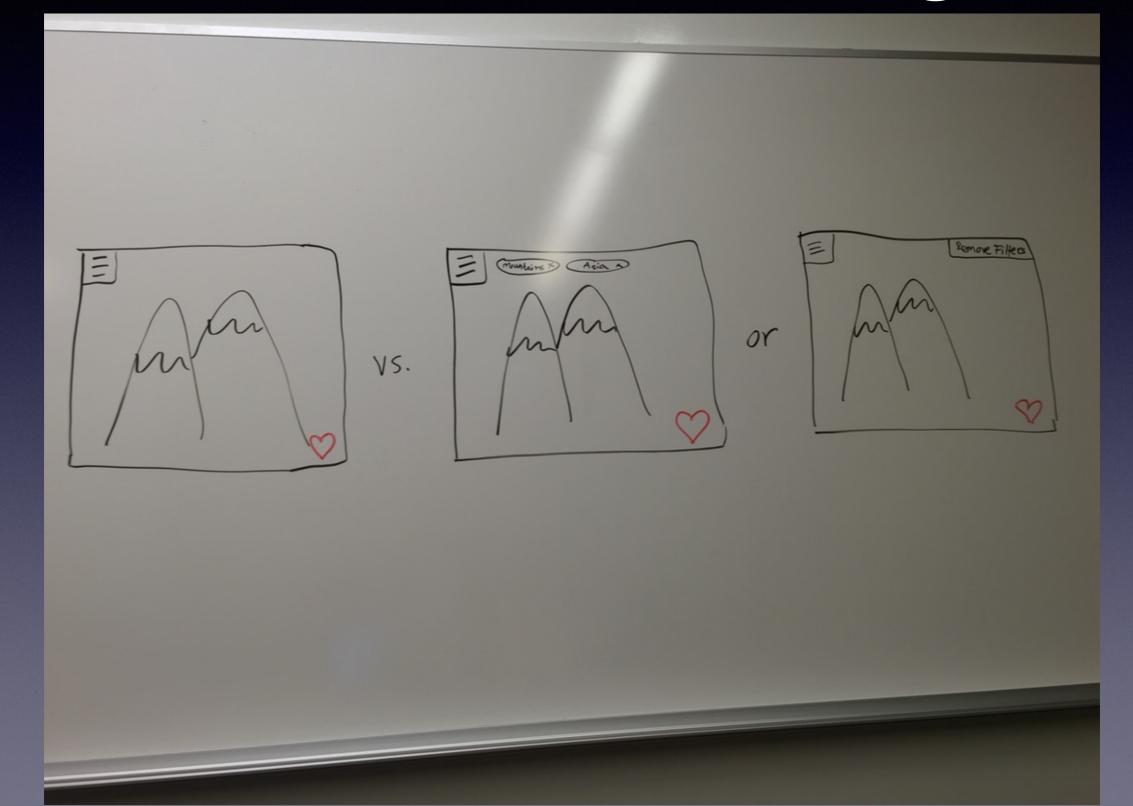

#### We want to...

- simplify filters page
- make current filters visible
- add notes